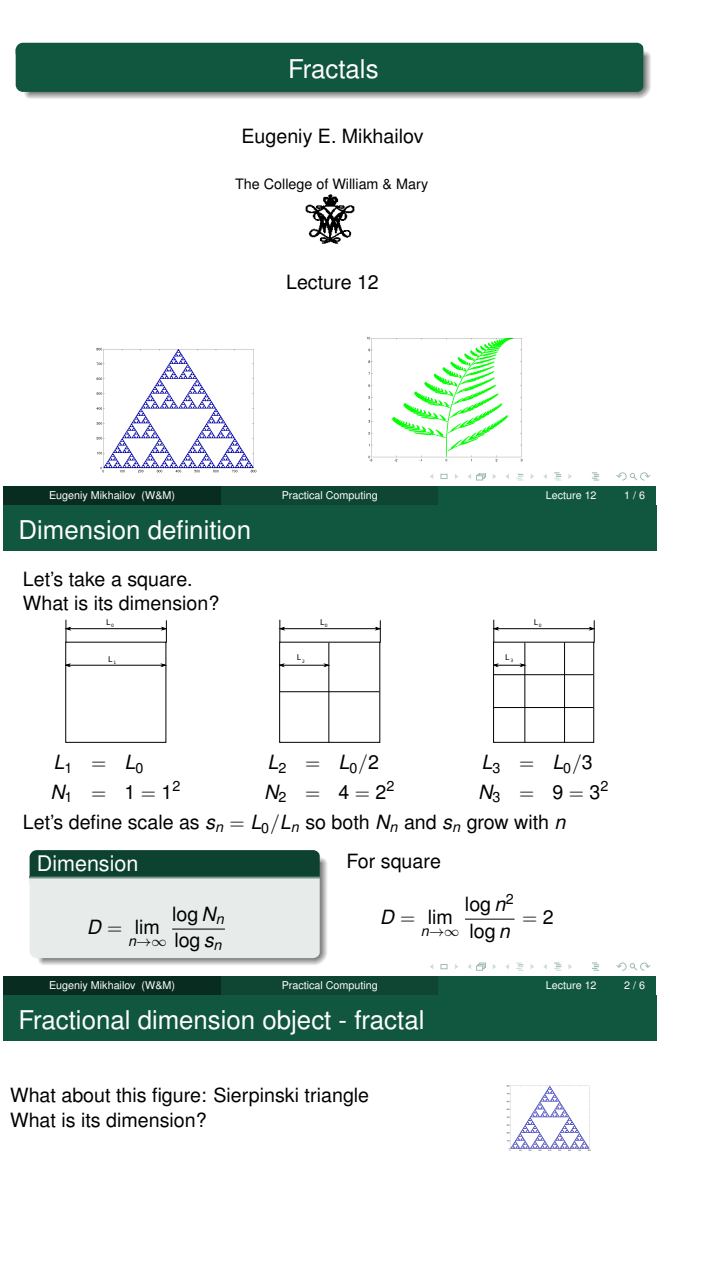

Fractional dimension object - fractal

niy Mikhailov (W&M) **Practical Computing Lecture 12** 3 Lecture 12

What about this figure: Sierpinski triangle What is its dimension?

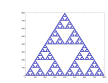

 $2000$ 

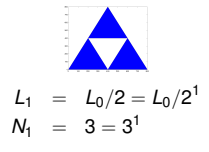

Notes

### Notes

Notes

Notes

# Fractional dimension object - fractal

What about this figure: Sierpinski triangle What is its dimension?

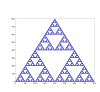

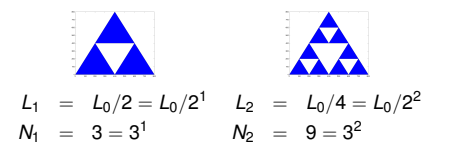

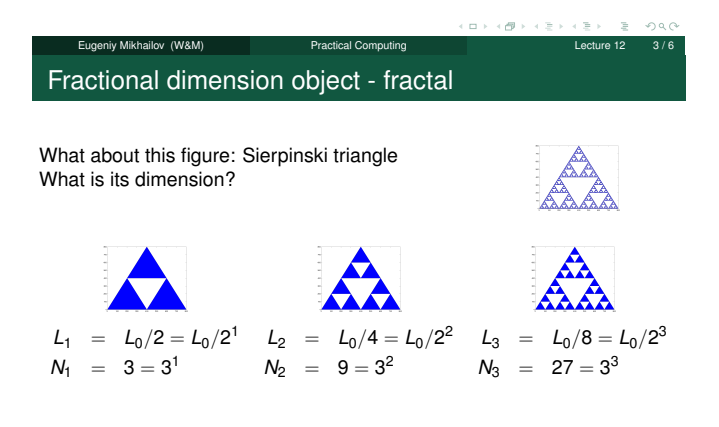

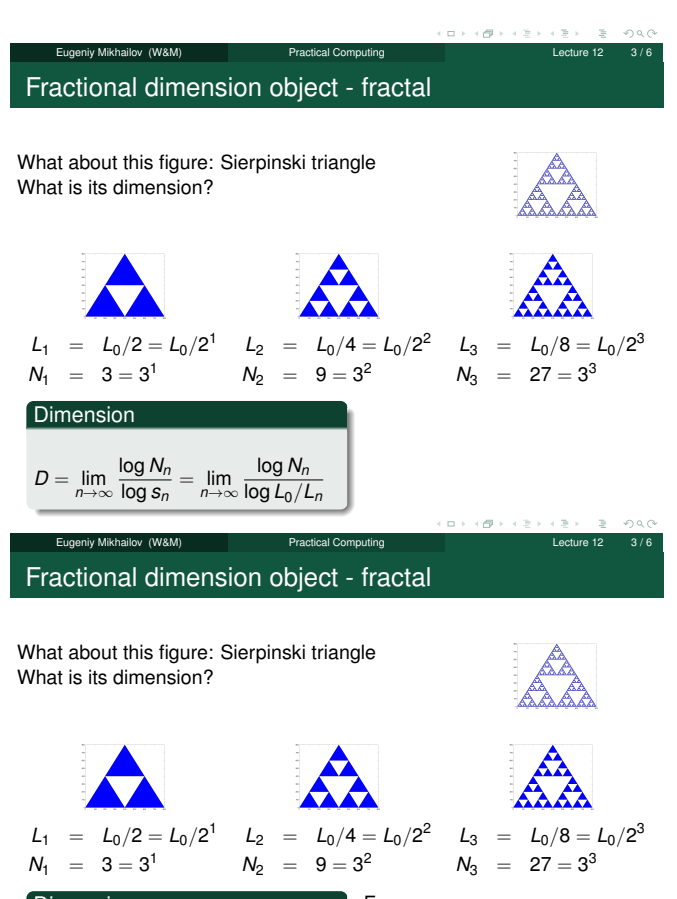

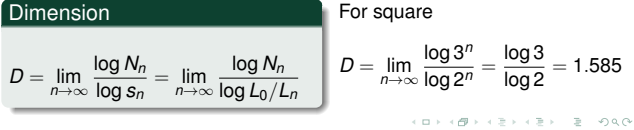

Eugeniy Mikhailov (W&M) Practical Computing Lecture 12 3/6

Notes

#### Notes

Notes

Notes

## Chaos to order: fractional division - fractal

Notes

- **1** Choose 3 vertexes for a triangle
- <sup>2</sup> Choose random point inside the triangle
- **3** Choose a vertex at random
- <sup>4</sup> Mark a point half-way between known point and the chosen vertex
- **•** Replace coordinates of old point with this one
- **6** repeat from step 3

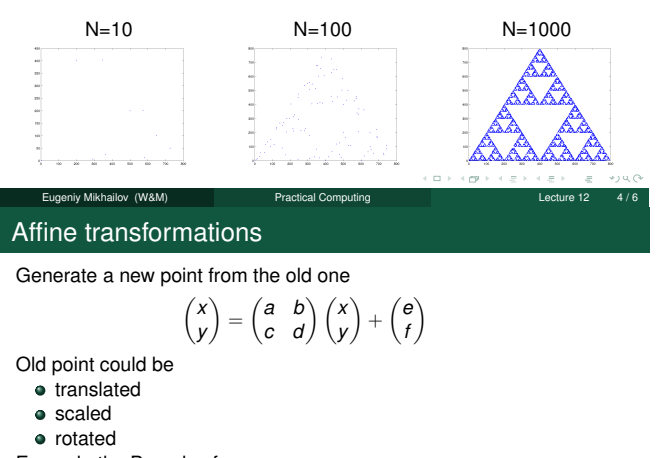

Notes

- 
- Example the Barnsley fern

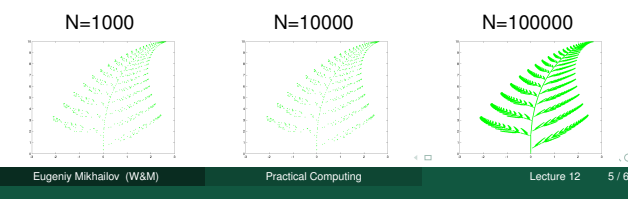

### Coastline length problem

Box counting algorithm Length of the coast line

 $L_{tot} = L_n N_n$ 

Recall that

$$
L_n = L_0/s_n
$$
  

$$
D = \log(N)/\log(s)
$$

$$
B = -\log(r)/\log
$$

then  $N = s^D$ 

$$
L_{tot}=\frac{L_0}{s}s^D=L_0s^{D-1}
$$

If  $D > 1$   $L_{tot} = \infty$  with the scale (*s<sup>n</sup>* <sup>∼</sup> <sup>1</sup>/*Ln*) grows with smaller and smaller box

Eugeniy Mikhailov (W&M) Practical Computing Lecture 12 6 / 6

 $\mathsf{L}_{\mathsf{n}}$  $\mathsf{L}_\mathsf{0}$  Notes

#### Notes

 $2000$